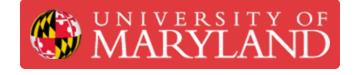

# **Keysight 33600A Function Generator SOP**

The Keysight 33600A Function Generator is used to generate various waveforms such as square, triangle, and sine waves for use in testing electric circuits.

Written By: Cosimos Sivan Cendo

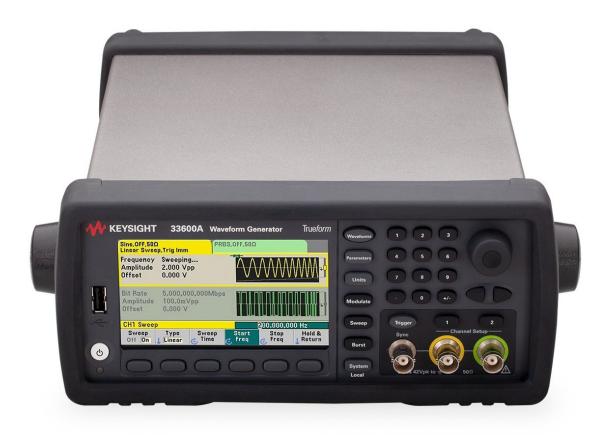

# Step 1 — Power on

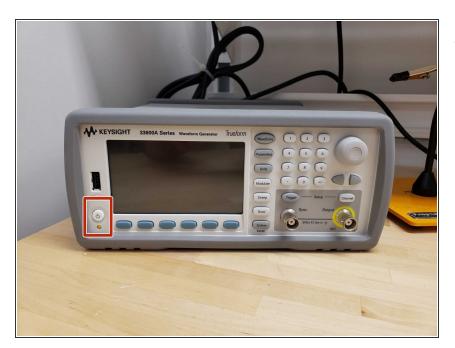

 The power button is located on the front of the machine in the bottom left corner.

#### Step 2 — Connecting the probes

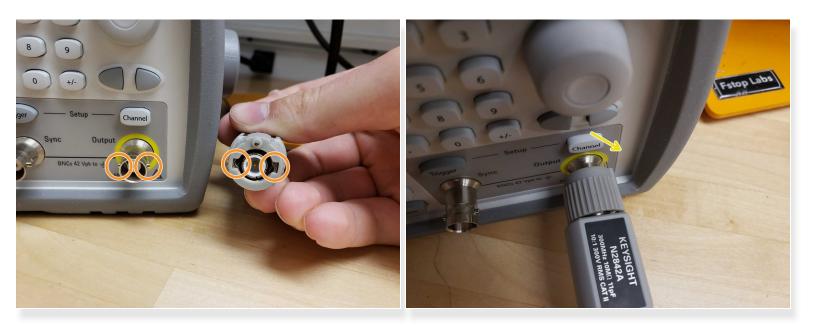

- The Keysight function generators use probes with BNC connectors.
- Line up the side notches on the machine's plug with the gaps on the probe's plug.
- Push all the way in and twist to the right.

## Step 3 — Setting the waveform

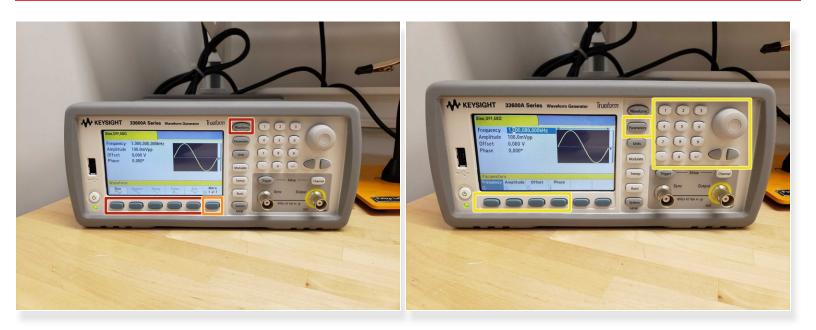

- *Waveform* will let you choose which waveform you want: sine, square, triangle, etc.
  - *More* will show more options.
- *Parameters* will let you change the waveform's frequency, amplitude, offset, and phase with the keypad or scroll wheel.

# Step 4 — Trigger

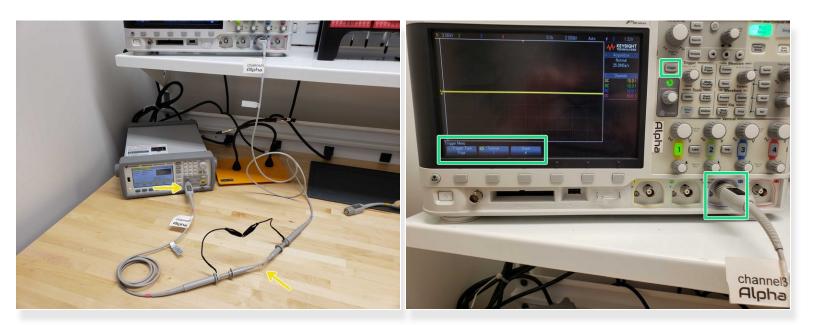

- Triggering make measuring the function generator's output more convenient.
- The output labelled *Trigger* will output a trigger signal for use by an oscilloscope.
- Plug a probe into the trigger output and measure it with a probe from the oscilloscope.
- Set the oscilloscope to trigger off that probe.

#### Step 5 — Units

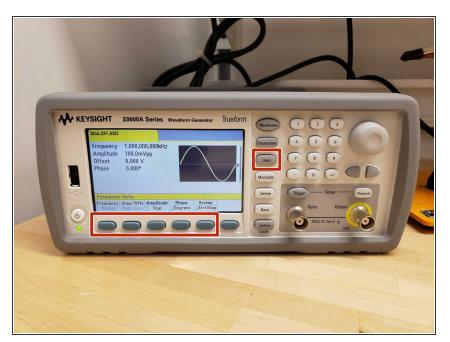

• Units will let you change the units the machine uses.

## Step 6 — Modulate

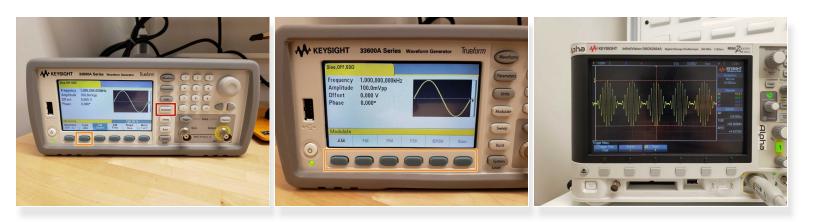

- *Modulate* allows you to module the output signal.
- Options include amplitude modulation (AM), frequency modulation (FM), and various others.
- Shown on the oscilloscope is an AM signal from the function generator.

# Step 7 — Sweep

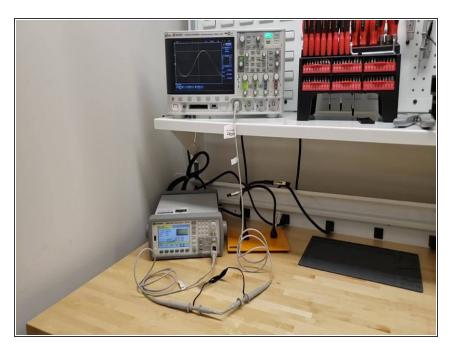

- *Sweep* allows you to sweep AC frequencies.
- The bottom buttons allow you to change certain parameters.
- Shown in the video is a linear sweep from 10Hz to 10kHz.

## Step 8 — Burst

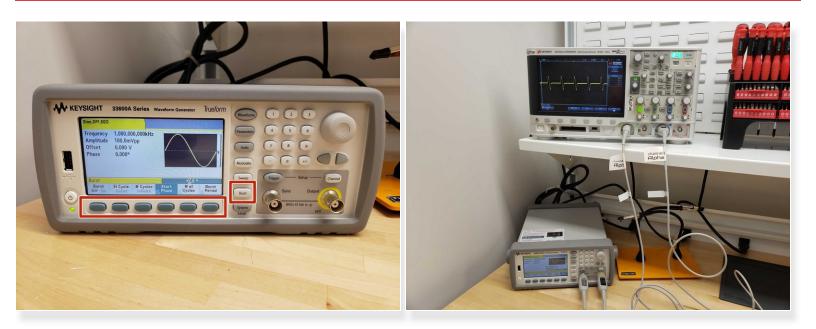

- *Burst* allows you to send pulses at regular intervals.
- It will send whatever waveform you have selected.
- You can change how many pulses get sent and how much time elapses between each pulse.

# Step 9 — Conclusion

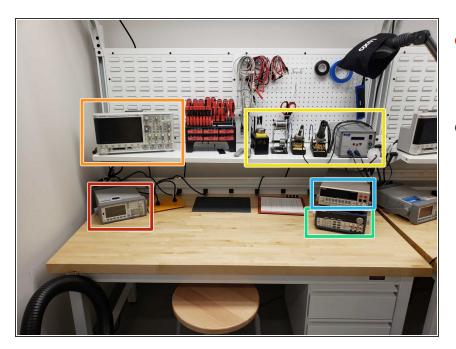

- You are now well equipped to use the Keysight 33600A function generator!
- See these other guides:
  - Keysight oscilloscope.
  - PACE soldering station.
  - BK Precision DC power supply.
  - Keithley benchtop multimeter.